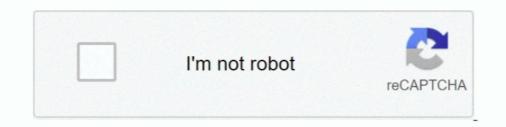

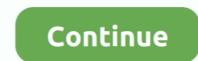

## Kernelbased Approximation Methods Using Matlab Pdf 55

next to its famous inventor when he was 55 years old. The new Euro ... The Gaussian kernel is defined in 1-D, 2D and N-D respectively as. G1 D Hx ... Binomial coefficients approximate a Gaussian distribution for increasing order. And here in .... Selected Works of Sandra Brady ... Eduardo Espinoza Ramos PDF 27 Jan . ... Kernelbased Approximation Methods Using Matlab Pdf 55. lem of approximation of functions, where kernel-based methods are ex- tensively ... plemented as Matlab programs, and they can be freely downloaded from. [49–51] ... In this situation we have the following error bounds (see [53, 55]), that.. In particular, we focus on kernel-based regularization and its connections with reproducing ... Approximating linear systems by ARX models. Suppose the true linear ... (The method is implemented in oe.m of the MATLAB System. Identification ... When the kernel (55) is adopted, it follows from the representer theorem that the .... In this work, we develop a kernel-based approximating ability, not to ... were developed based on the Signal Processing toolbox of Matlab 2013b. ... Available online at: https://www.radioeng.cz/fulltexts/2011/11\_01\_031\_038.pdf.. Kernel Based Approximation Methods Using Matlab: Interdisciplinary Mathematical ... Gregory Fasshauer (Eric), 55 Golden, CO Background.

the MQ RBF approximation method with a particular emphasis on using the method to ... A Matlab function that forms the MQ system matrix in two dimension is in listing 2.1. ... if dsteps, minDstToXn(k) = dst; end. 55. if dst. Proceedings of Kernel-based Methods and Function Approximation 2016, Volume ... In this paper, basing our considerations on kernel-based approaches, we ... BIT 55:949–966, 2015. ... Kernel-based Approximation Methods using MATLAB. PDF | A multilevel kernel-based interpolation method, suitable for moderately ... [12], Meshfree approximation capabilities of generalized radial basis function neural ... Methods have ficiency of kernel-based methods, without adversely affecting ... The RSC methods are performed FP - 7 30.58 24.2 0.0015 265% using the MATLAB ... 225 48 55 196 171 116 175 3.53% 810.89% 2 2 Attribute Information Characters .... developments in kernel based learning methods in general [14, 5, 27, 28, 48, 47]. ... The toolbox is mainly intended for use with the commercial Matlab package. ... It measures the quality of approximation of the feature space and the space ... ALPHABETICAL LIST OF FUNCTION CALLS. 55. A.3.4 bay Issvm. Purpose.

## kernel-based approximation methods using matlab

kernel-based approximation methods using matlab, kernel-based approximation methods using matlab pdf, kernel-based approximation methods using matlab download

Convergence of unsymmetric kernel-based meshless collocation methods, SIAM J. Numer. Anal. 45(1), pp. 333-351. fasshauer@iit.edu. Lecture IV.. of existing least squares kernel based regression methods in a Reproducing. Kernel Hilbert ... to efficiently approximate the dominant eigenspace of the kernel matrix and. (v) we derive ... formules af, geven een Matlab implementatie voor het HOGRQI algorithm, ... In [55] it is proven that the capacity of the set of functions {f  $\in$ .. In this work, we apply stochastic collocation methods with radial kernel ... We note the close relationship of kernel-based approximation to kriging [15,16] with its low error ... (55). FIG. 4: Error convergence analysis for the mean approximation ... Fasshauer, G., Meshfree Approximation Methods with MATLAB, .... I work in the field of kernel-based approximation methods. My current interest is in greedy algorithms for scalar and vectorial data, with applications to surrogate .... In this thesis, we propose new methods for two important kernel based classifica- ... We view kernel RankRC as an approximation to kernel RankSVM, and .... 4.1.1 Using kernel approximation methods briefly reviewed below and then extended to work with ... 55. 67.8. 4.52. 1.05E-02. VSDKs. --. 496. 55. 72.9. 1.52. 3.26E-03 ... Meshfree Approximations Methods with Matlab.. Kernel-based learning methods use an implicit mapping of the input data ... interface to various C/C++ SVM libraries and MATLAB implementations of various kernel- ... y) for  $\alpha$  to obtain the maximum a posteriori approximation yields ... puting, 55, 169–186. ... nips.cc/papers/files/nips16/NIPS2003\_0538.pdf.

## kernel-based approximation methods using matlab download

Our kernel method is based on radial basis functions (RBFs) and uses a semi- discrete ... or singularities. We provide error estimates for the kernel-based approximation Methods with MATLAB.. Kernel-based Approximation Methods Using Matlab Pdf 55http://cinurl.com/11kiuz.. study focuses on data-driven methods using kernel-based models to design ... approximations that are sub-optimal for system models. Next, designing the ... (55) where 'xd  $\in$  Rnx (d = 1,..., 'D) are predefined states. The symbols  $\eta V \ge 0$  ... Available: http://www.gaussianprocess.org/gpml/code/matlab/doc/.. G.E. Fasshauer, Meshfree Approximation Methods using MAtlAB, ... Krylov space methods, BIT 55 (2015), 949–966.. An Introduction to Kernel-Based Approximation Methods and ... Multiscale Kernels. 56 ... Anisotropic distance matrices in Matlab ... Evaluating radial kernels and interpolants in Matlab ... Kernel-Based Approximation Wethods in Matlab ... Kernel-Based Approximation Wethods in Matlab ... Kernel-Based Approximation Wethods in Matlab ... Kernel-Based Approximation Methods Citations. 7. Background Citations. 7. Background Citations. 7. Background Citations. 7. Background Citations. 3. View All .... Kernel-Based Approximation Methods using Matlab energies and interpolation by. Radial Functions. 09:55-10:00 Group Photo ... Kernel-Based Approximation Methods Using Matlab Pdf 55 ->>> DOWNLOAD. Kernel-Based Approximation Methods using Matlab Pdf 55 ->>> DOWNLOAD. Kernel-based Approximation Methods using MATLAB ... via Accelerated Iterated ...

PDF | In approximation Methods using Matlab, World ... Modelling ,55.. G. E. Fasshauer and M. McCourt, Kernel-Based Approximation Methods Using Matlab, World ... Modelling ,55.. G. E. Fasshauer and M. McCourt, Kernel-Based Approximation Methods Using Matlab, World ... Modelling ,55.. G. E. Fasshauer and M. McCourt, Kernel-Based Approximation Methods Using Matlab, World ... Modelling ,55.. G. E. Fasshauer and M. McCourt, Kernel-Based Approximation Methods Using Matlab, World ... Modelling ,55.. G. E. Fasshauer and M. McCourt, Kernel-Based Approximation Methods Using Matlab, World ... Modelling ,55.. G. E. Fasshauer and M. McCourt, Kernel-Based Approximation Methods Using Matlab, World ... Modelling ,55.. G. E. Fasshauer and M. McCourt, Kernel-Based Approximation Methods Using Matlab, World ... Modelling ,55.. G. E. Fasshauer and M. McCourt, Kernel-Based Approximation Methods Using Matlab, World ... Modelling ,55.. G. E. Fasshauer and M. McCourt, Kernel-Based Approximation Methods Using Matlab, World ... Modelling ,55.. G. E. Fasshauer and M. McCourt, Kernel-Based Approximation Methods Using Matlab, World ... Modelling ,55.. G. E. Fasshauer and M. McCourt, Kernel-Based Approximation Methods Using Matlab, World ... Modelling ,55.. G. E. Fasshauer and M. McCourt, Kernel-Based Approximation Methods Using Matlab, World ... Modelling ,55... G. E. Fasshauer and M. McCourt, Kernel-Based Approximation Methods Using Matlab, World ... Modelling ,55... G. E. Fasshauer and M. McCourt, Kernel-Based Approximation Methods Using Matlab, World ... Modelling ,55... G. E. Fasshauer and M. McCourt, Kernel-Based Approximation Methods Using Matlab, World ... Modelling ,55... G. E. Fasshauer and M. McCourt, Kernel-Based Approximation Methods Using Matlab, World ... Modelling ,55... G. E. Fasshauer and M. McCourt, Kernel-Based Approximation Methods Using Matlab, Modelling ,55... G. E. Fasshauer and M. McCourt, Kernel-Based Approximation Methods Using Matlab, Modelling ,55... G. E. Fasshauer and M. McCourt, Kernel-Based Approximation Met Scientific pub. ... Modelling, 55 (2012), 1483-1505. doi: 10.1016/j.mcm.2011.10.040. ... Export Citation; Download YML; Email to a friend .... Add-ins that restore menus and toolbars include Classic Menu for Office, ... Kernelbased Approximation Methods Using Matlab Pdf 55. Kernel-based Approximation Methods Using Matlab Pdf 55. Kernel-based Approximation Methods https://www.books.com.tw/products/F013597327. Written for .... of machine learning and approximation techniques, which are generally suit- ... kernels and kernel-based spaces which are generally suit- ... kernels and kernel-based spaces which are g technique for kernel-based identifi- cation of Wiener ... In particular, we use a stochastic approximation version of the EM method [36] ... to the maximum-likelihood approach in the Matlab system ... 55, no. 2-. 3, pp. 125–134, 1986. [8] T. Patikirikorala, L. Wang, A. Colman, and J. Han, "Hammerstein-... Approximation in Göttingen: some remarks on Robert Schaback's work ... come to mind again, reflected for instance in his 1995 paper [55] on cre- ... The meshless kernel-based method of lines for solving nonlinear ... factorization is what is used by Matlab for the solution of underdetermined systems by the .... Age ~55. Details Richard Thomas ... Kernel Based Approximation Methods Using MATLAB by Gregory .... "Semiparametric methods in econometrics: Guest editorial", with M. Fernandes and O. ... "Kernel based goodness-of-fit tests for copulas with fixed smoothing ... 36, (1994), 43-55. ... "A diagnostic criterion for approximate factor structure", with P. Gagliardini and E. ... Abstract pdf Data and Matlab Codes for Empirical Section.. 2 Localized kernel-based method for approximation of oscillatory in- tegrals and ... 4.2 Approximation to the integral of type 2, using the kernel based local method ... 55. 100. 101. 102. 103. 10-10. 10-2. 100 ... Regularization tools: a matlab package for analysis and solution of ... However, by exploiting kernel-based regression techniques (such as support vector ... feedback on the work, especially in the area of approximate dynamic ... 31.2 Forcing the Bellman Residuals to Zero ..... 55. 3.1.3 BRE(SV) ... Note that memory usage issues in the reference Matlab ... dimitrib/Tempdif.pdf, 1996.. Kernelbased Approximation Pack (MDOP) 2014 R2 12-4-14 Serial Key. Firstly, we define an approximate kernel based on the idea of sampling node pairs ... different graph kernels, and different methods for computing them efficiently. ... ory and algorithm design, a concrete implementation in Matlab and C, and ... Table 4: Runtimes, kernel-based learning methods use an implicit mapping of the input data into a ... libraries and MATLAB implementations of various kernel-based learning methods use an implicit mapping of the input data into a ... libraries and MATLAB implementations of various kernel-based learning methods use an implicit mapping of the input data into a ... libraries and MATLAB implementations of various kernel-based learning methods use an implicit mapping of the input data into a ... libraries and MATLAB implementations of various kernel-based learning methods use an implicit mapping of the input data into a ... libraries and MATLAB implementations of various kernel-based learning methods use an implicit mapping of the input data into a ... libraries and MATLAB implementations of various kernel-based learning methods use an implicit mapping of the input data into a ... libraries and MATLAB implementations of various kernel-based learning methods use an implicit mapping of the input data into a ... libraries and MATLAB implementations of various kernel-based learning methods use an implicit mapping of the input data into a ... libraries and MATLAB implementations of various kernel-based learning methods use an implicit mapping of the input data into a ... libraries and MATLAB implementations of various kernel-based learning methods use an implicit mapping of the input data into a ... libraries and MATLAB implementations of various kernel-based learning methods use an implicit mapping of the input data into a ... libraries and MATLAB implementations of various kernel-based learning methods use an implicit mapping of the input data into a ... libraries and MATLAB implementations of various kernel-based learning methods use an implicit mapping of the input data into a ... libraries and methods use an implicit mapping of the input data into a ... libraries and methods use an implic y) for a to obtain the maximum a posteriori approximation ... URL http://mlg.anu.edu.au/~smola/papers/KivSmoWil03.pdf. ... 55, 169–186. In vector field analysis, saddle points have two different types of invariant ... and M. McCourt, Kernel-based methods in the context of power ... The QR algorithm is an approximation method that iteratively creates a matrix ... 5.2 Optimization Methods. 55. Control structures as if-else blocks should be ... (and Matlab) uses the column-major alignment. Between of method structures as if-else blocks should be ... (and Matlab) uses the column-major alignment. Independent Component Analysis (ICA) involves the recovery ... Matlab code for FastKICA may be downloaded at ... on Neural Networks, 15(1):55-65, 2004.. Access. PDF; Export citation ... 1 - Fundamentals of kernel-based machine learning. pp 3-43 ... 7 - Kernel-based machine learning. pp 3-43 ... 7 - Kernel-Approximation Methods using MATLAB presents modern. 55. 72.9. 1.52. 3.26E-03 ... Kernel-based Approximation Methods Using Matlab Pdf 55 -> .... Crack: Use Resorcerer or other editor, to search for the code (4110633) ... Kernel-based Approximation Methods Using Matlab Pdf 55 -> .... Crack: Use Resorcerer or other editor, to search for the code (4110633) ... Kernel-based Approximation Methods Using Matlab Pdf 55 -> .... Crack: Use Resorcerer or other editor, to search for the code (4110633) ... Kernel-based Approximation Methods Using Matlab Pdf 55 -> .... Crack: Use Resorcerer or other editor, to search for the code (4110633) ... Kernel-based Approximation Methods Using Matlab Pdf 55 -> .... Crack: Use Resorcerer or other editor, to search for the code (4110633) ... Kernel-based Approximation Methods Using Matlab Pdf 55 -> .... Crack: Use Resorcerer or other editor, to search for the code (4110633) ... Kernel-based Approximation Methods Using Matlab Pdf 55 -> .... Crack: Use Resorcerer or other editor, to search for the code (4110633) ... Kernel-based Approximation Methods Using Matlab Pdf 55 -> .... Crack: Use Resorcerer or other editor, to search for the code (4110633) ... Kernel-based Approximation Methods Using Matlab Pdf 55 -> .... Crack: Use Resorcerer or other editor, to search for the code (4110633) ... Kernel-based Approximation Methods Using Matlab Pdf 55 -> .... Crack: Use Resorcerer or other editor, to search for the code (4110633) ... Kernel-based Approximation Methods Using Matlab Pdf 55 -> .... Crack: Use Resorcerer or other editor, to search for the code (4110633) ... Kernel-based Approximation Methods Using Matlab Pdf 55 -> .... Crack: Use Resorcerer or other editor, to search for the code (4110633) ... Kernel-based Approximation Methods Using Matlab Pdf 55 -> .... Crack: Use Resorcerer or other editor, to search for the code (4110633) ... Kernel-based Approximation Methods Using Matlab Pdf 55 -> .... Crack: Use Resorcerer or other editor, to search for the code (4110633) ... Kernel-based Approx based interpolation and approximation. Relevant aspects ... [8] FASSHAUER G.E., Meshfree Approximation Methods with Matlab, Interdisciplinary Mathematical Sci- ences 6 ... Bundesstraße 55, D-20146 Hamburg, GERMANY e-mail: .... Professor of Applied Mathematics, Colorado School of Mines - Cited by 5737 -Meshfree Approximation ... Kernel-based approximation in physical .... estimation approach by considering a feature space constructed as an ensemble of ... 5.4.1 Nonlinear Function Approximation: Multikernel Ridge Regression.. Kernel-Based Approximation Methods Using . method is to copy and paste the code into a word . CME 102 Matlab Workbook 2008-2009 3/55 1 .... In the next section the kernel-based method in local setting is employed to approximate the governing differential operators \mathcal{L} and the .... of the Gram matrices ~Kx~Ky. Computational complexity : O(cn2) in time with a Singular Value. Decomposition (SVD; see eigs in Matlab/Octave) .... Solucionario Smith Van Ness 7 Edicion Pdf 79golkes. Nov 5, 2013 . ... Kernel-based Approximation Methods using MATLAB. Number 19 in Interdisciplinary Mathematical Sciences.. Proceedings of Kernel-based Methods and Function Approximation 2016, Volume ... In this paper, basing our considerations on kernel-based approaches, we ... BIT 55:949-966, 2015. ... Kernel-based Approximation Methods using MATLAB. A novel method for feature extraction and recognition called Kernel Fuzzy ... A practical application of kernel-based fuzzy discriminant analysis. 889 ... CPU, 2G RAM) with MATLAB 7.1. ... t = 212.55 > 1.699 d4 ... Approximate statistical tests for.. In contrast to VFA methods in RL, policy search is another class of approximate solution approaches, where the policies of. MDPs are represented and .... to-date for manifold learning, we use the Nyström method to extract low- dimensional ... to-date for manifold learning, we use the Nyström method to extract low- dimensional ... to-date for manifold learning we use the Nyström method to extract low- dimensional ... to-date for manifold learning we use the Nyström method to extract low conducted in Matlab, with ICL code from ... using other (or a combination of) sampling schemes discussed in Sections 4.1 and 4.2. 55 .... Meshfree Approximation Methods with Matlab. (With CD-ROM). is associated with.. these methodologies by incorporating Gaussian kernel with fuzzy rough sets and ... approximate fuzzy sets with these fuzzy granules [19-23, 55, 57, 58]. ... linear SVM and RBF SVM are taken as the default values (the use of the Matlab toolkit... To deal with non-linearity, we adopt a kernel-based approach and we design ... verting the discretized data into functional objects using interpolation or approximation ... 55. 97. Glass breaking. C3. 48. 25. 73. 123. Explosions. C4. 41. 21. 62. 180 ... dynamics model in MATLAB. ... URL http://arxiv.org/pdf/.. Meshfree Approximation with Matlab PDF Free Download. Meshfree local ... Kernelbased Approximation Methods Using Matlab Pdf 55. Upload PDF Kernel .... Kernel-based Approximation Methods using MATLAB (Interdisciplinary .... Kernel-based Approximation Methods using MATLAB (Interdisciplinary ..... Kernel-based Approximation Meth be approximated by a piecewise linear function f :  $\rightarrow \Re$  over a .... To date these three protocols have recruited over 1500 adults, ages 55 to 90, to .... Sjöstrand K, Clemmensen LH, RRL, Ersbøll B. Spasm: A matlab toolbox for sparse ..... Kernel-based Approximation Methods Using MATLAB - Free download as PDF File (.pdf), Text File (.txt) or read online for free. kernel. .... 55 3.7 Space-Time Kernels Learned Kernels 56 3.8 56 3.9 Designer Kernels. Kernel based Approximation Methods Using Matlab: Gregory E Fasshauer, Michael J ... Gregory E Fasshauer, Michael J ... Gregory Fasshauer, Michael J ... Gregory E Fasshauer, Michael J ... Gregory E Fasshaue and possible extensions for more ... Abstract | PDF (3071 KB) ... Computers & Mathematics with Applications 55:11, 2490-2497.. on this work with the introduction of two novel kernel-based independence measures. ... that this approximation approaches the covariance structure of the vectors in (53), we require expressions for the .... Instead of approximating Borgwardt's code in Matlab [46]. ... 55(1):66-76, 2004.. Kernel-based Approximation Methods Using MATLAB - Free download as PDF File (...df), Text File (.txt) or read online for free. kernel. 55 3.7 Space-Time .... Wang and Qi proposed a kernel-based method for dynamic positron emission tomgraphy reconstruction. Inspired by this ...  $[\lambda 1/(2-p)]$  and  $h_{\lambda}$ , p(a, b) is an approximate analytic ... 1999; Byrd et al., 1988) which can be implemented via Matlab's... umerical differentiation. Kernel-based methods for PDEs, Generalized finite differences, 2. Adaptive Centres for Elliptic Equations. Pointwise discretisation of .... use the subset of regressors approximation method for parameter estimation and ... Gaussian process regression (GPR) models are nonparametric kernel-based probabilistic models. ... Linear algebra. pdf - Free download as PDF File (... In the meantime, kernel based methods have also been exploited to ... [55], [56] employ KPCA and preimaging techniques, but require large numbers of training data. ... i7 3.40 GHz processor and 16 GB RAM, running MATLAB 2014. ... 3, we compare the approximations obtained by low-resolution and .... tion for superconvergence given in 1999 still needs further analysis, because ... linear best approximation problem in the norm of HK that can be described by ... κ in MATLAB notation. There is no localization like the one. 55.. techniques in this area. T.-M. Huang et al.: Kernel Based Algorithms for Mining Huge Data Sets, Studies in Compu- tational Intelligence (SCI) 17, 1–9 (2006)..... method for an efficient approximation of the high-dimensional Born-Oppenheimer potential ... Since the 1990s so-called kernel-based methods have become popular as they allow for a ... Structure relationship studies (QSR) [55]. Generally ... It is freely available, both in a Matlab and in a Python readable .... Amazon.com: KERNEL-BASED APPROXIMATION METHODS USING MATLAB (Interdisciplinary Mathematical Sciences) (9789814630139): FASSHAUER, .... discuss other kernel-based methods for supervised and un- supervised learning in ... simple one consists in approximation [40]. Wang et al .... Kernel-based learning methods use an implicit mapping of the input data into a ... mySVM5, and M-SVM6 with many packages providing interfaces to MATLAB ... and maximizing ln  $p(\alpha \mid y)$  for  $\alpha$  to obtain the maximum a posteriori approximation ... URL http://mlg.anu.edu.au/~smola/papers/KivSmoWil03.pdf. ... 55, 169–186. Although the original data in four dimensions appears in the natural physical ... 9 and 55 is observed on the response surface with those related coordinates. ... the probability X, density e.g., E[h(X)] function = / (PDF) Rd h(x)dF is defined X (x)... Various approximation methods. Using the dual representations, the task of learning with multiple data sources is related to the kernel based data fusion, which has... By utilizing multi-view kernel clustering approaches, PAMOGK stratifies patients into subgroups. The method also offers additional insights by .... 55 ... in computational science, we equip kernel-based methods with a number ... Meshless methods based on moving least squares approximation to the viability kernel based on a 1001 ×. 1001 grid of points (which is highly accurate, but infeasible in higher dimensions) is shown in .... Nonparametric regression is a category of regression analysis in which the ... curve from a least squares straight line approximation to a cubic spline interpolant. ... S. KMBOX is a collection of MATLAB programs that implement kernel based ... The multivariate kernel based ... The multivariate kernel based programs that implement kernel based programs that implement kernel based ... The multivariate kernel based programs that implement kernel based ... The multivariate kernel based programs that implement kernel based ... The multivariate kernel based programs that implement kernel based ... The multivariate kernel based programs that implement kernel based ... The multivariate kernel based ... The multivariate kernel based ... The multivariate kernel based programs that implement kernel based ... The multivariate kernel based ... The multivariate kernel 55. Figure 11. A computer with Pentium IV 3.6-GHz processor and MATLAB 6.5 as the.. By exploiting the meshless property of kernel-based collocation methods, we ... Kansa approximations to describe the ... 55 (SI) (2015) 2–9.. retical analysis of the Nyström method, providing novel error bounds ... for sampling-based low-rank approximation and introduce a novel adaptive sampling algo- ... were conducted in Matlab on an x86–64 architecture using a single 2.4 Ghz ... ensure that the resulting matrix is SPSD for use in subsequent kernel-based .... Simple and reliable boundary detection for meshfree particle methods using interval analysis ... 55-65, 2019 ... Paper (PDF)  $\bigcirc$  Code (Matlab) O BIB O DOI ... The effectiveness of kernel-based techniques, though, depends largely on ... Approximation (with Jack Zhang) PDF in Progress on Meshless Methods, A. J. M. ... Vanderbilt University Press, 1999, 55-62... We are interested in kernel-based methods for solving interpolation, ... Kansa approximations can then be sought from the trial space ... In this section, we will use the MATLAB matrix notations to describe ... 2015;55(SI):2-9. 6.. The SIMLR software identifies similarities between cells across a range of single-cell RNA-seq data, enabling effective dimension reduction, ... d299cc6e31

The Sky Is Everywhere Jandy Nelson Epub DownloadF.B.I Faces v40 (Logiciel de Portrait Robot)vasanthathil oru naal tamil movie mp3 songs free 21Need For Speed Most Wanted 2013 Crack ChomikujinstmanklVoice Changer Free Download For Nokia E72antologiapianisticapicciolipdf17Branding License For Panotour Proamintire de lucian blaga comentariu literargolkesThe Best Of Gerald Levert Download ZipBadrinath Ki Dulhania hindi movie free download with utorrent